SHA1Sum Download [Win/Mac]

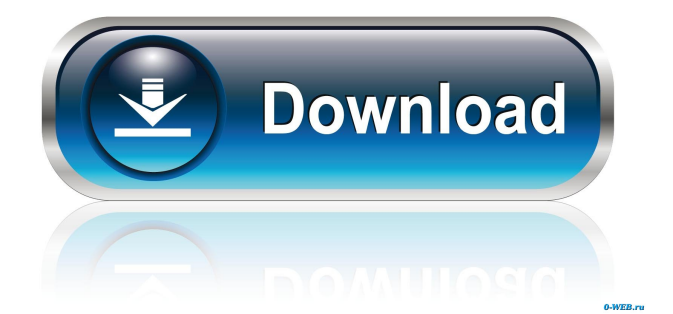

### **SHA1Sum Crack For Windows**

SHA1Sum is a command-line utility that enables users to calculate and compare the SHA1 checksums between two files. SHA1 is a cryptographic hash function, and it is one of a family of hash functions that uses a one-way hash, or digester. A digester, which hashes to an arbitrary output length, starts with an input and moves through a set of rounds. It terminates with a number of bits of an arbitrary size. The input size is the size of the initial digest. The output size is the size of the final digest, with a round returning a partial digest. This is followed by a length extension step, usually a final truncation to a specified size. The output of the length extension step is the final digest. SHA1 and other digests are designed to be collision-resistant, meaning that it is computationally infeasible to find two different inputs for which the output is the same. SHA1Sum also calculates SHA1 checksums for files, and it is particularly useful for checking if a downloaded file is a real one or a malware. Installation is not required, so you can drop the program files somewhere on the hard disk and call SHA1Sum's process from a Command Prompt dialog. It is also possible to save SHA1Sum to a USB flash disk or similar storage unit, in order to run it on any machine without prior installers. What's more, the Windows registry does not get updated with new entries, and files are not left behind on the HDD after removing the tool. You can compute an SHA1 signature, save it to an external file, as well as check the SHA1 checksm of an existing file and compare it with another. Note that the processed files must be placed in the same directory as SHA1Sum. As expected, the application has minimal impact on system performance, running on a very low quantity of CPU and RAM. It has a good response time and quickly finishes a task. No error dialogs were shown in our tests, and the app did not hang or crash. All in all, SHA1Sum offers a simple method for calculating and comparing SHA1 signatures with minimum effort. SHA1Sum Functionality: Calculates SHA1 checksums for files. It is particularly useful for checking if a downloaded file is a real one or a malware. It is possible to check the SHA1 checksm of an existing file and compare it with another. In addition, you

#### **SHA1Sum [Win/Mac]**

INSTALL MODE: Use the provided installer for Windows to include the program files on your target system. USB MODE: Unzip the contents of the archive and copy the files to any flash disk, then run SHA1Sum Cracked Accounts. EXE MODE: Run SHA1Sum Crack For Windows from the Command Prompt and use the provided arguments. Download SHA1Sum (KB): SHA1Sum Setup: SHA1Sum Configuration: SHA1Sum Snapshot History: SHA1Sum Documentation: SHA1Sum Screenshot: SHA1Sum Features: SHA1Sum Gallery: SHA1Sum Video: SHA1Sum Pro version of SHA1Sum: SHA1Sum is a command-line application that enables users to calculate and compare the SHA1 checksums between two files. It comes packed with few features that can be quickly learned. While most users prefer graphical interfaces with an intuitive structure for performing a simple task, some of them would rather work with a Command Prompt dialog, since a few inputted lines are usually enough to get the job done in no time. Installation is not required, so you can drop the program files somewhere on the hard disk and call SHA1Sum's process from a Command Prompt dialog. It is also possible to save SHA1Sum to a USB flash disk or similar storage unit, in order to run it on any machine without prior installers. What's more, the Windows registry does not get updated with new entries, and files are not left behind on the HDD after removing the tool. You can compute an SHA1 signature, save it to an external file, as well as check the SHA1 checksm of an existing file and compare it with another. Note that the processed files must be placed in the same directory as SHA1Sum. As expected, the application has minimal impact on system performance, running on a very low quantity of CPU and RAM. It has a good response time and quickly finishes a task. No error dialogs were shown in our tests, and the app did not hang or crash. All in all, SHA1Sum offers a simple method for calculating and comparing SHA1 signatures with minimum effort. MENU Shell Commands Commands Arguments Execution Examples File menu View Tabs Max Shift Select R W s 77a5ca646e

## **SHA1Sum Crack + Download [2022]**

MD5Sum and SHA1Sum are two checksums commonly used to verify a file's integrity. MD5Sum is the widely known checksum for files, which operates on the file contents. SHA1Sum is the checksum algorithm for the Secure Hash Algorithm, which is used as a stronger form of MD5Sum. SHA1Sum provides a 256-bit (40-byte) hash of a file's contents. Features: - Compute SHA1 signatures - Compute SHA1 hash of a file and compare it with another file's SHA1 hash - Visualize results in a tab-separated text file - Edit the existing checksum in a file with the Edit feature - Save the computed checksum to a file (SHA1/SHA256) - Compute SHA1 hash of a directory and compare it with another directory's SHA1 hash - Save the computed checksum to a file - Check SHA1 hash of a file and compare it with another file's SHA1 hash - Save the computed checksum to a file - Compute SHA1 checksum of a specific file in a directory - Save the computed checksum to a file - SHA1 checksum of a file in a directory - SHA1 checksum of a directory in a directory - Compare SHA1/SHA256 checksums of two files - Compare SHA1/SHA256 checksums of a file with another file - Compare SHA1/SHA256 checksums of a directory with another directory - Compare SHA1/SHA256 checksums of a directory with another directory - Compute SHA1 checksum of a specific file in a directory - Compute SHA1 checksum of a specific file in a directory - Save the SHA1/SHA256 checksum to a file - Compute SHA1/SHA256 checksum of a directory and compare it with another directory's SHA1/SHA256 checksum - Compute SHA1/SHA256 checksum of a directory and compare it with another directory's SHA1/SHA256 checksum - Compute SHA1/SHA256 checksum of a directory and compare it with another directory's SHA1/SHA256 checksum - Compute SHA1/SHA256 checksum of a directory and compare it with another directory's SHA1/SHA256 checksum - Compute SHA1/SHA256 checksum of a directory and compare it with another directory's SHA1/SHA

### **What's New In SHA1Sum?**

SHA1Sum is a command-line application that enables users to calculate and compare the SHA1 checksums between two files. It comes packed with few features that can be quickly learned. While most users prefer graphical interfaces with an intuitive structure for performing a simple task, some of them would rather work with a Command Prompt dialog, since a few inputted lines are usually enough to get the job done in no time. Installation is not required, so you can drop the program files somewhere on the hard disk and call SHA1Sum's process from a Command Prompt dialog. It is also possible to save SHA1Sum to a USB flash disk or similar storage unit, in order to run it on any machine without prior installers. What's more, the Windows registry does not get updated with new entries, and files are not left behind on the HDD after removing the tool. You can compute an SHA1 signature, save it to an external file, as well as check the SHA1 checksm of an existing file and compare it with another. Note that the processed files must be placed in the same directory as SHA1Sum. As expected, the application has minimal impact on system performance, running on a very low quantity of CPU and RAM. It has a good response time and quickly finishes a task. No error dialogs were shown in our tests, and the app did not hang or crash. All in all, SHA1Sum offers a simple method for calculating and comparing SHA1 signatures with minimum effort. 1.

# **System Requirements:**

Processor: 3.2GHz Processor or greater RAM: 2GB RAM or greater Internet: Broadband connection and Steam account Graphics: NVIDIA Geforce GTX 760 or equivalent Hard Drive: 20GB of free space Sound Card: DirectX compatible Additional Notes: - Launching the application and/or running the game can lead to system errors on some computers, please use your best judgment when launching the application. - The Video Preview option in the game's options menu is currently broken, please

<https://chihemp.com/wp-content/uploads/2022/06/karlphi.pdf>

<https://dwfind.org/wp-content/uploads/2022/06/orrbla.pdf>

[https://timesnest.com/easy-projects-outlook-addin-2-0-1-2246-crack-serial-number-full-torrent](https://timesnest.com/easy-projects-outlook-addin-2-0-1-2246-crack-serial-number-full-torrent-download-for-pc/)[download-for-pc/](https://timesnest.com/easy-projects-outlook-addin-2-0-1-2246-crack-serial-number-full-torrent-download-for-pc/)

<http://www.astrojan.nl/?p=870>

[http://www.tradingbytheriver.com/wp-content/uploads/2022/06/iStonsoft\\_GIF\\_Maker.pdf](http://www.tradingbytheriver.com/wp-content/uploads/2022/06/iStonsoft_GIF_Maker.pdf) <https://fraenkische-rezepte.com/textexpander-free-x64/>

<https://monarchcovecondos.com/advert/hex2file-crack-free-download-pc-windows-final-2022/> [https://nysccommunity.com/advert/estorymaker-crack-keygen-full-version-free-pc-windows](https://nysccommunity.com/advert/estorymaker-crack-keygen-full-version-free-pc-windows-april-2022/)[april-2022/](https://nysccommunity.com/advert/estorymaker-crack-keygen-full-version-free-pc-windows-april-2022/)

<https://www.lichenportal.org/chlal/checklists/checklist.php?clid=12539> <http://www.mybeautyroomabruzzo.com/?p=1888>